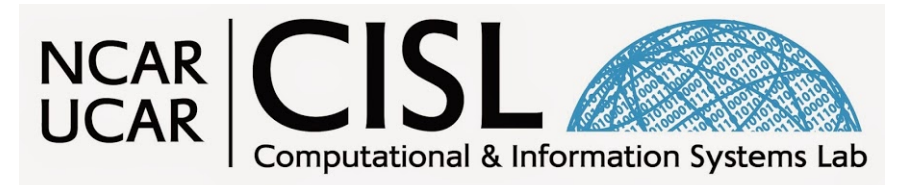

## **Mesh-Free Applications for Static and Dynamically Changing Node Configurations**

#### **Natasha Flyer** Computational Information Systems Lab National Center for Atmospheric Research Boulder, CO

# **Meshes vs. Mesh-free discretizations**

## Structured meshes:

FD, DG, FV, Spectral Elements Requires domain decomposition / curvilinear mappings

## Unstructured meshes:

FEM, DG, FV, Spectral Elements Improved geometric flexibility; requires triangles, tetrahedral, etc.

## Mesh-free:

RBF-FD

(Radial basis Func.-generated Finite Differences)

Total geometric flexibility; needs node locations, but no connectivites, e.g. no triangles or mappings

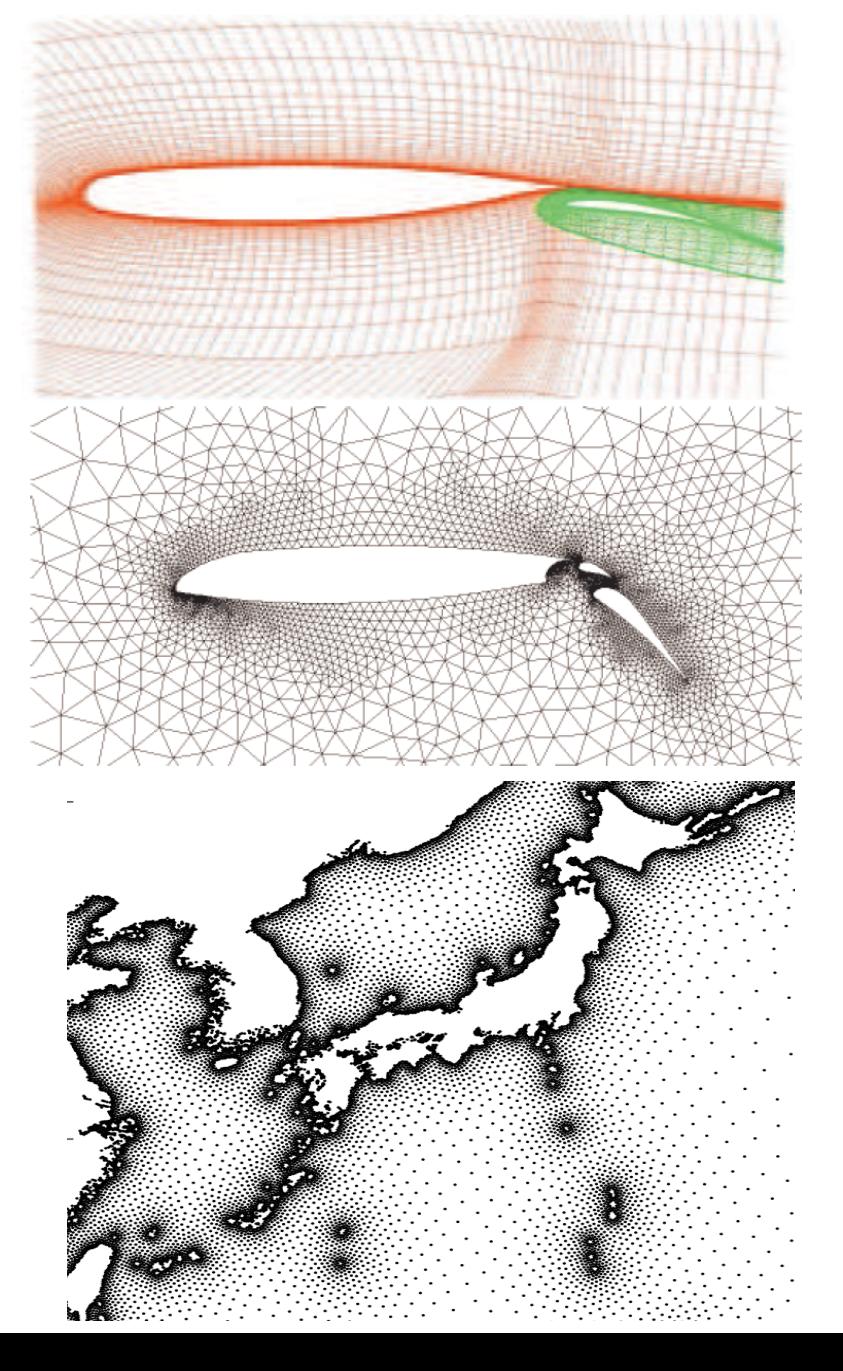

## **General RBF-FD Concept**

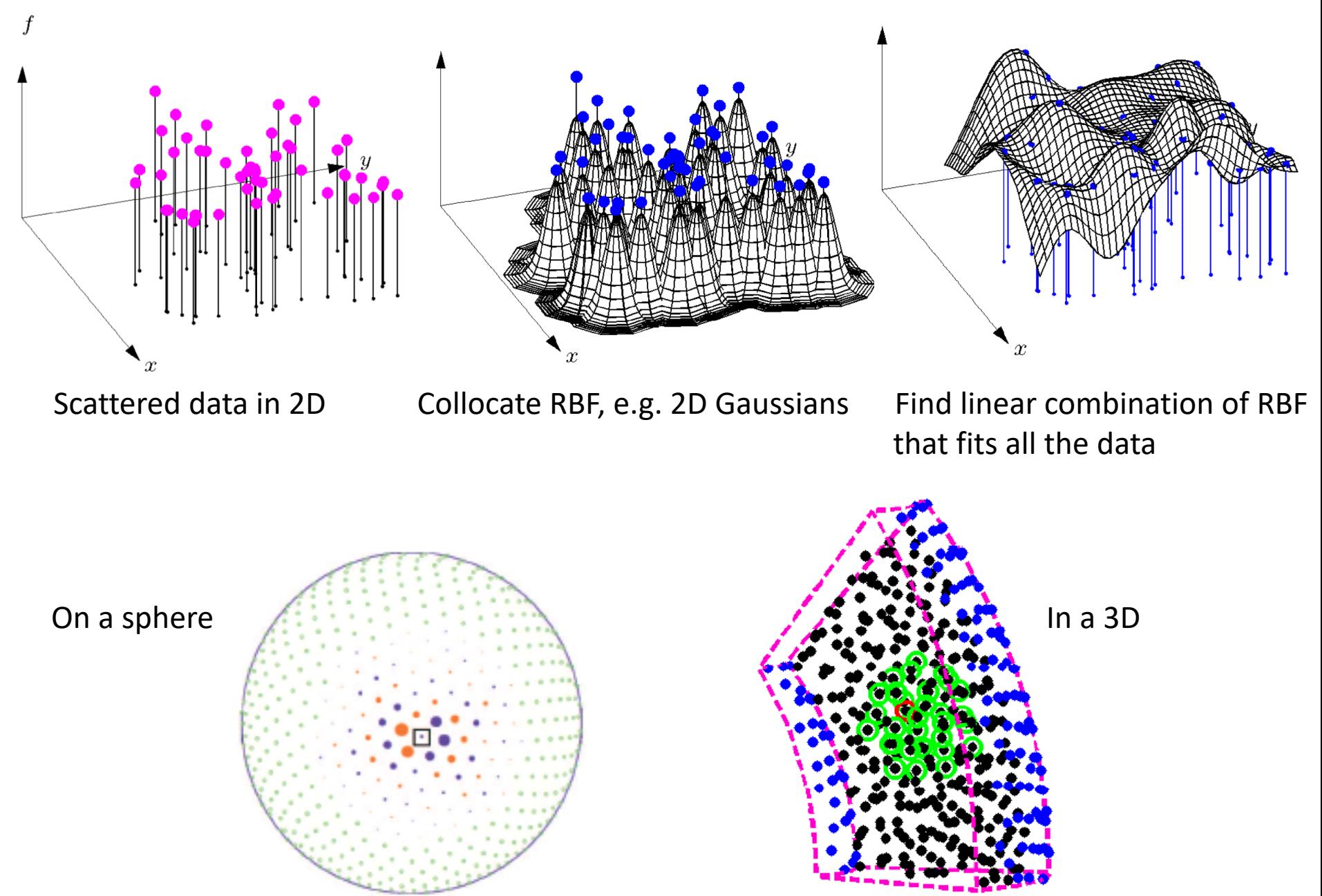

## Simplicity of RBF-FD: Mesh-Free method

**Ex.: Stencil of** *n* **= 21 nodes**

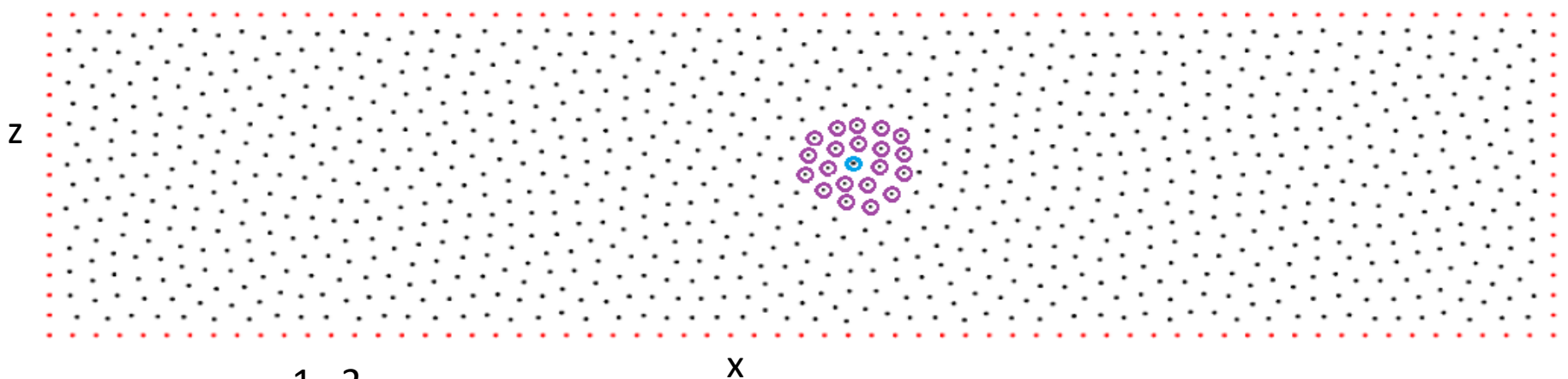

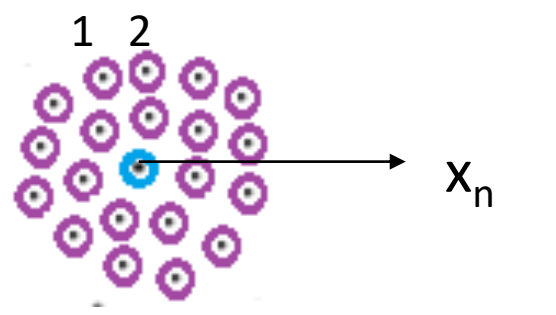

Get Gaussian matrix **A**, use Gaussian elimination to solve for weights

$$
\begin{bmatrix} Exp(-r^{2}_{11}) & Exp(-r^{2}_{12}) & ... Exp(-r^{2}_{1n}) \ \vdots & \ddots & \vdots \\ Exp(-r^{2}_{n1}) & Exp(-r^{2}_{n2}) & ... Exp(-r^{2}_{nn}) \end{bmatrix} \begin{bmatrix} w_{1} \\ \vdots \\ w_{n} \end{bmatrix} = \begin{bmatrix} d/dx [Exp(-r^{2}_{1})] \ \vdots \\ d/dx [Exp(-r^{2}_{n})] \end{bmatrix}
$$

# **Coding RBF-FD Method is FAST and EASY**

IDX = knnsearch(xyz,xyz,'K',n); % n is stencil size for  $k = 1:N$  % Loop over all points N in domain  $X = xyz(IDX(k,:);$ ;  $\%$  nodes in the kth stencil  $r2 = (X(:,1) - X(:,1))'.$ ^2 + …  $(X(:,2) - X(:,2))$ .^2 + …  $(X(:,3) - X(:,3)')$ .^2 ; % Distance matrix  $A = exp(-r2);$  % RBF-FD matrix RHS  $dx = -2*(X(:,1) - X(k,1))$ .\*  $exp(-r2)$ ; % derivative of GA w.r.t x,y,z RHS  $dy = -2*(X(:,2) - X(k,2))$ .\* exp(-r2); RHS  $dz = -2*(X(:,3) - X(k,3))$ .\* exp(-r2);  $Dx(k,:) = A\ RHS\ dx;$  % Differentiation matrices (DM)  $Dy(k,:) = A\ARHS$  dy;  $Dz(k,:) = A\ARHS$  dz; end

#### **Have DMs for any geometry and point distribution in 3D space**

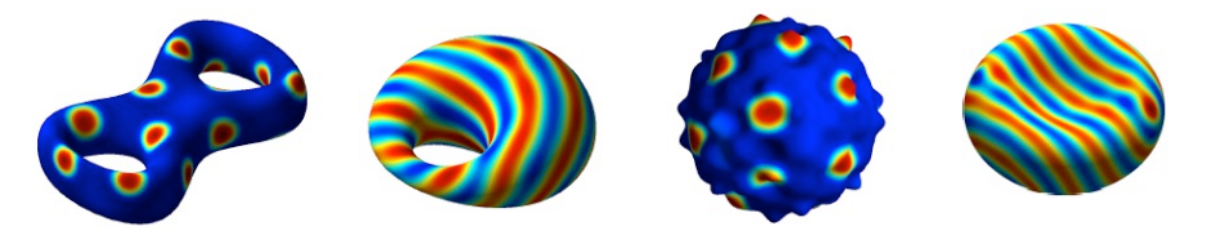

# **Translating Static Node Refinement** (Flyer and Lehto, 2010, *JCP*)  $\partial h/\partial t = \vec{U}(\omega(lat.), long., t) \cdot \nabla h$

http://web.maths.unsw.edu.au/~rsw/Sphere/

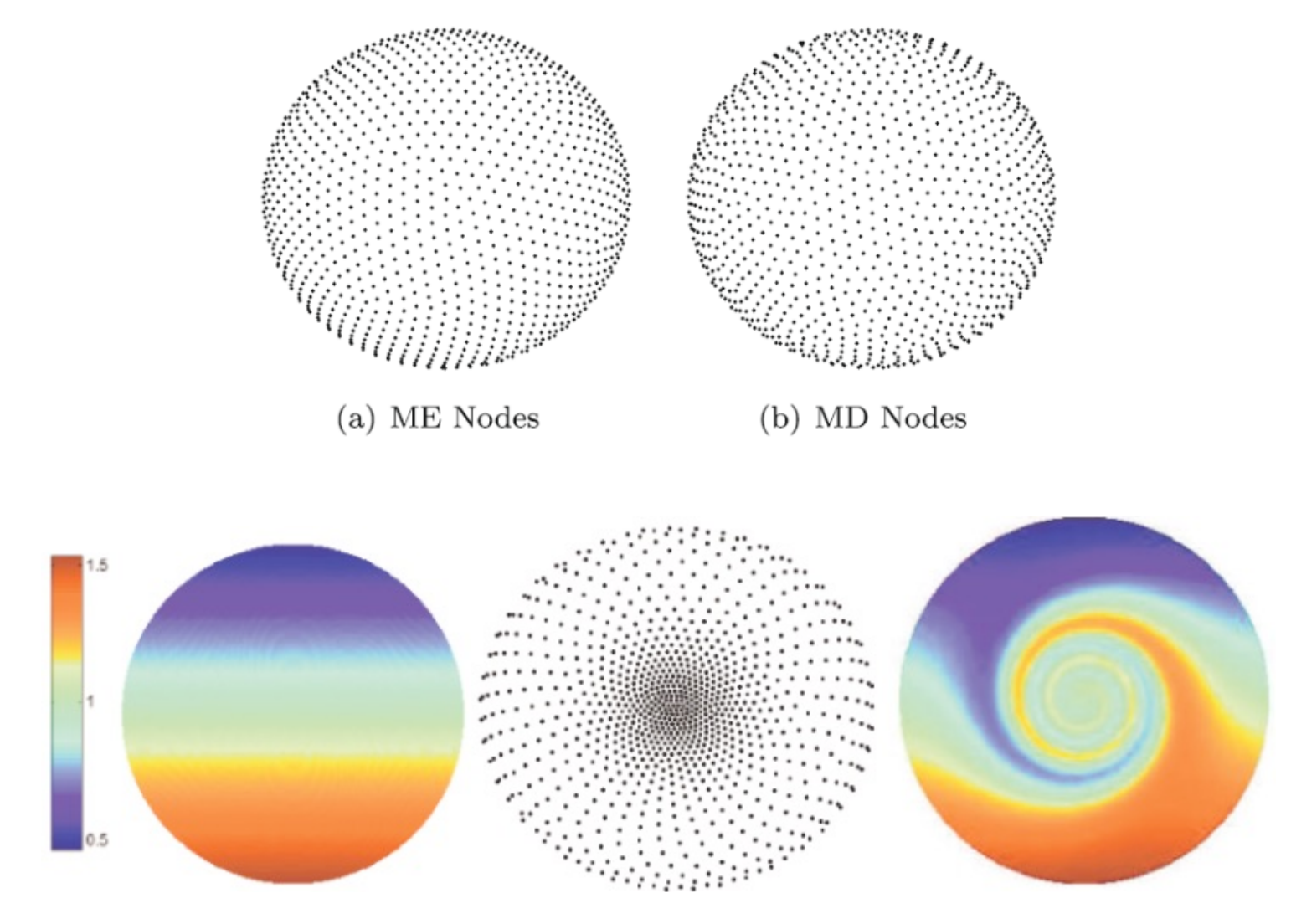

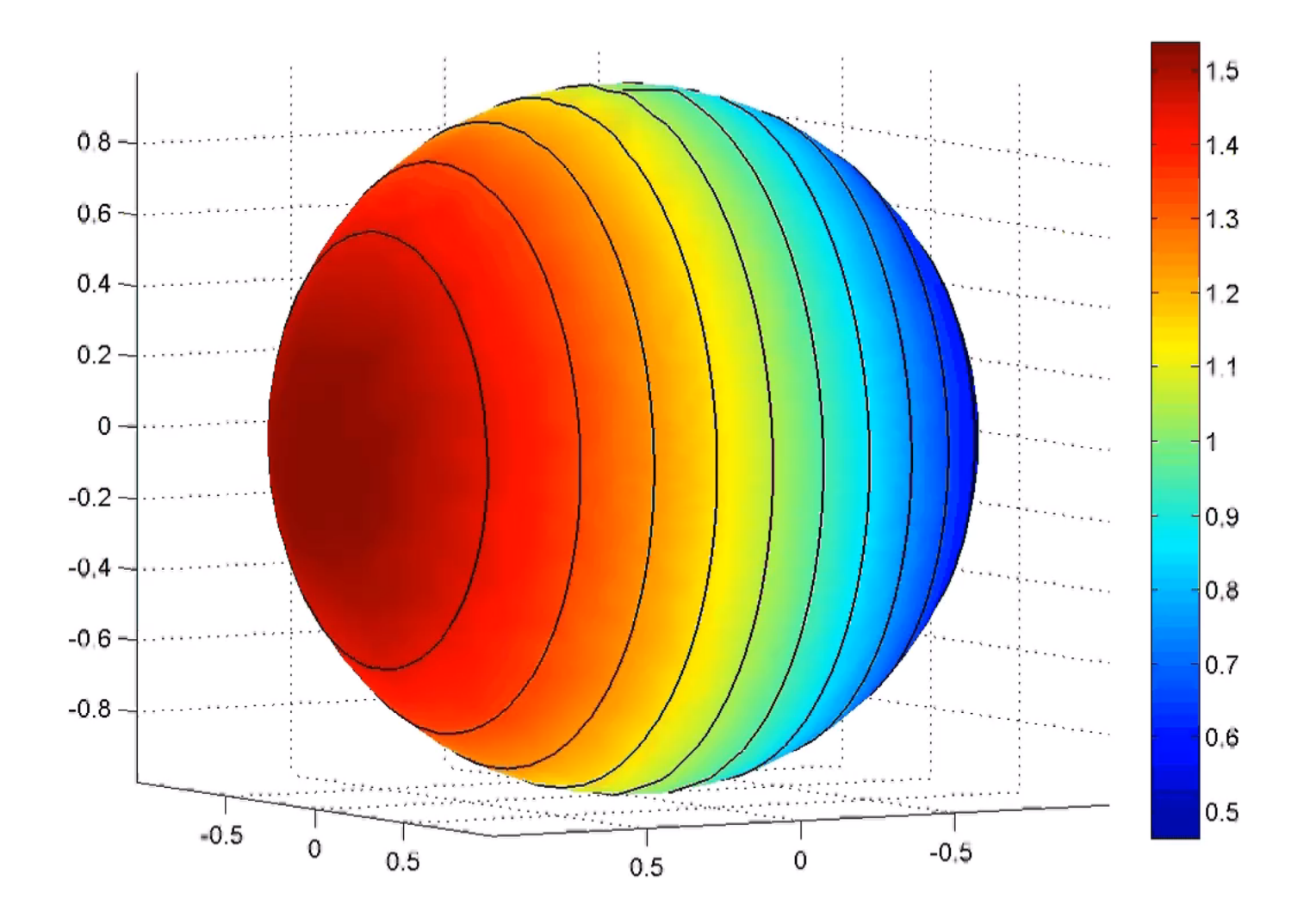

## **Comparison between ME, MD, Refined, and other methods**

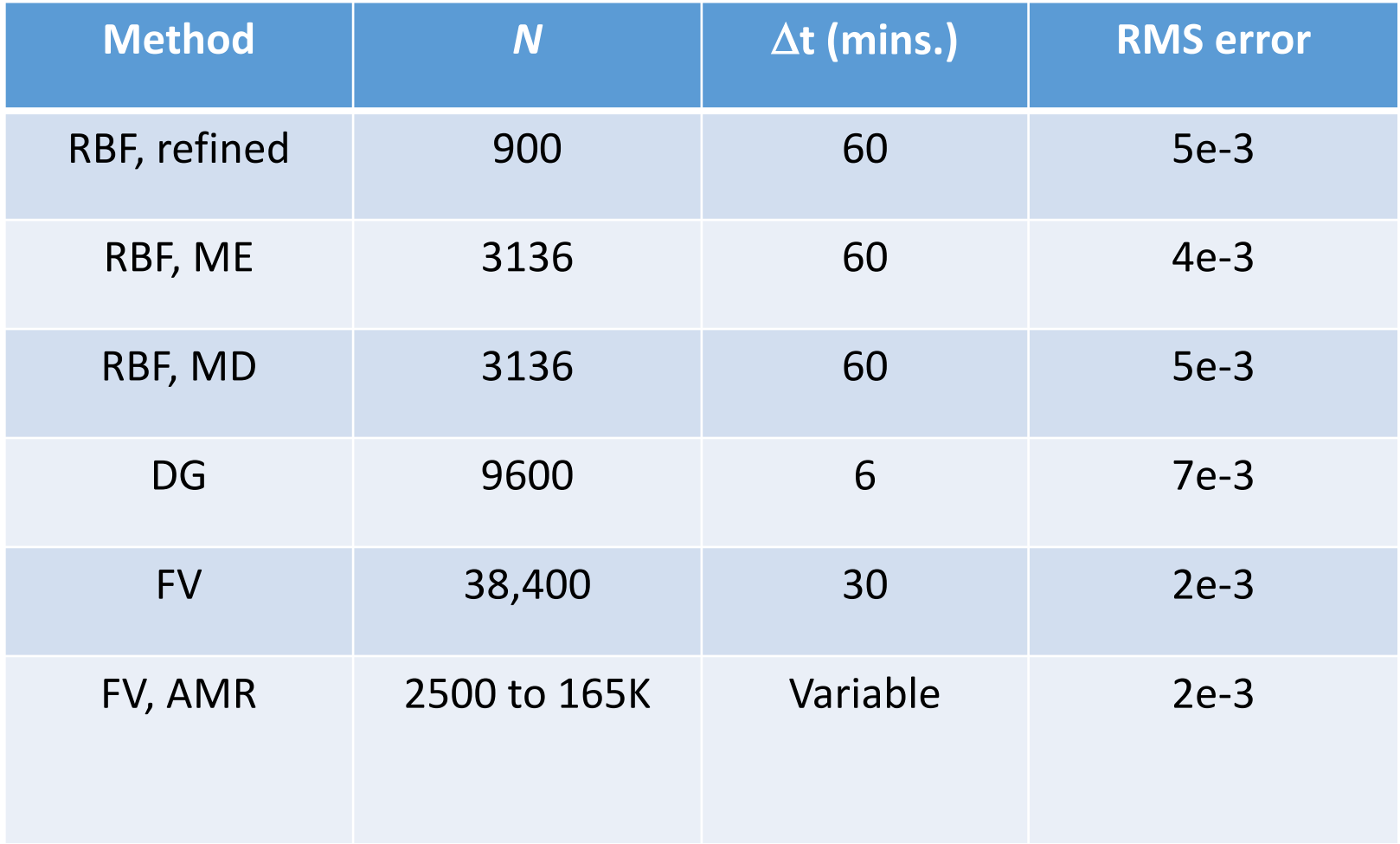

#### **How we Cluster Nodes and Variable Shape Parameter**

Fine features in flow are formed where  $\omega$  is large

use  $\omega$  to assign charge distribution for node repel

 $\omega(lat.) \propto$  sech<sup>2</sup>(lat.)tanh(lat.)  $\longrightarrow$   $q(lat.) = [0.1 + c * \omega(lat.)]^{-1}$ 

When clustering nodes, the shape parameter of the Gaussian  $Exp[-(er)^2]$  must scale over the domain to avoid ill-conditioned matrices and Runge phenomena

Rule-of-Thumb:  $\epsilon \propto$  Inverse of Euclidean distance to nearest neighbor

$$
\omega(lat.) \longrightarrow q(lat.) \longrightarrow \text{Node distribution} \longrightarrow \varepsilon
$$

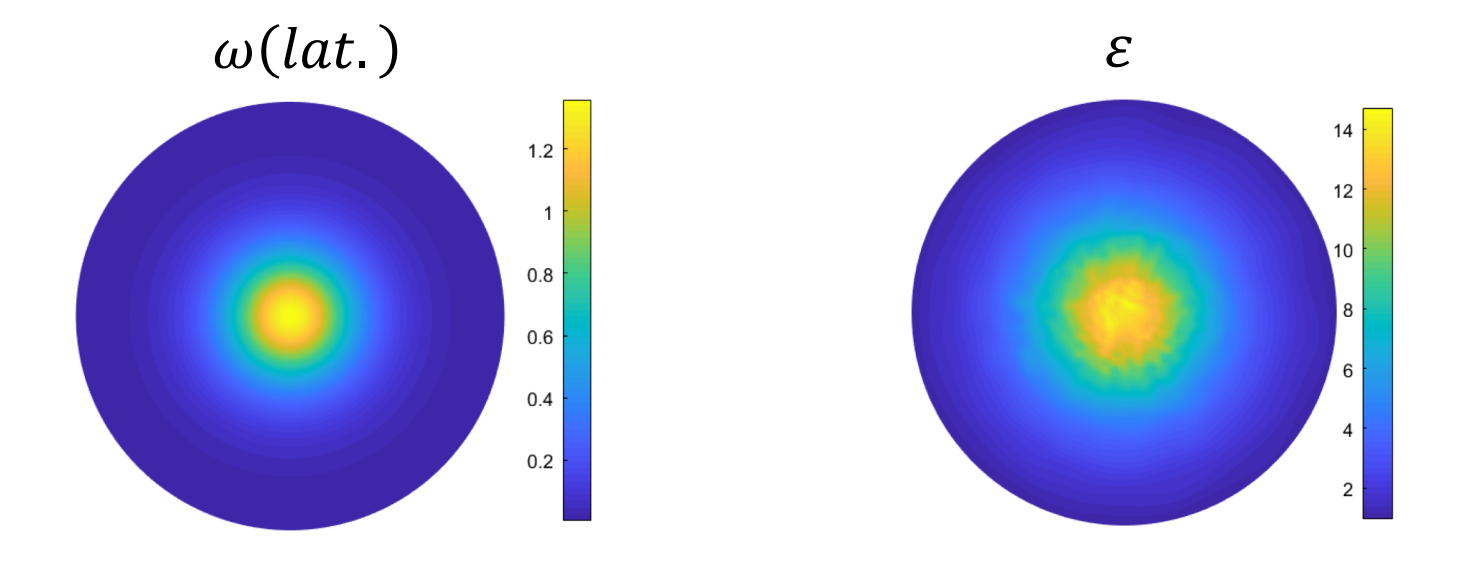

## **Effect of Clustering on Error**

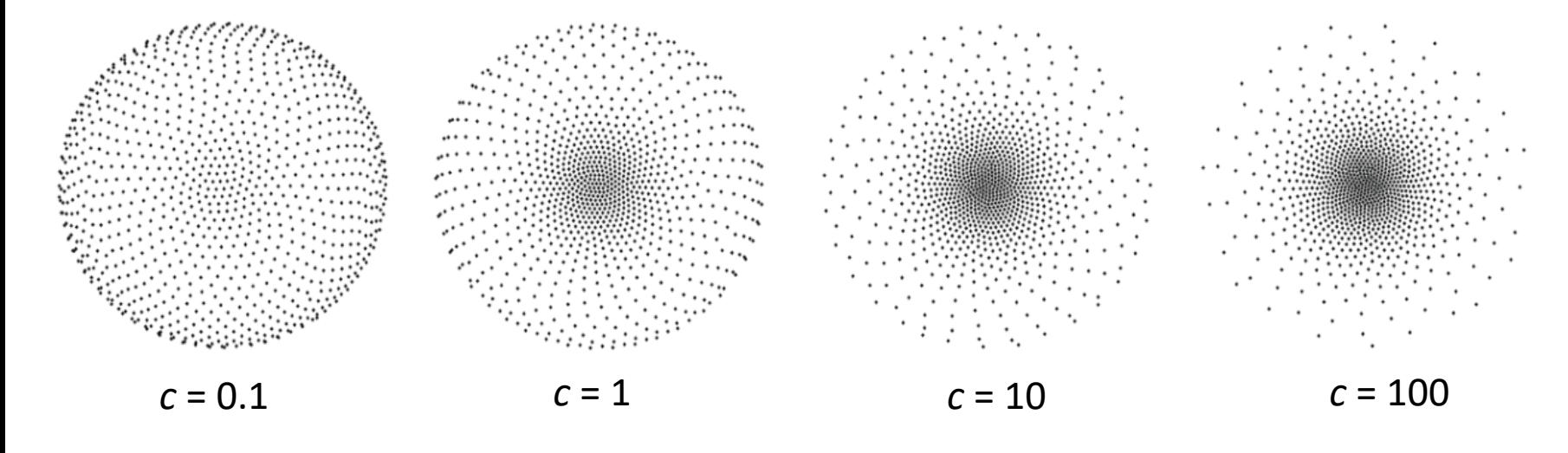

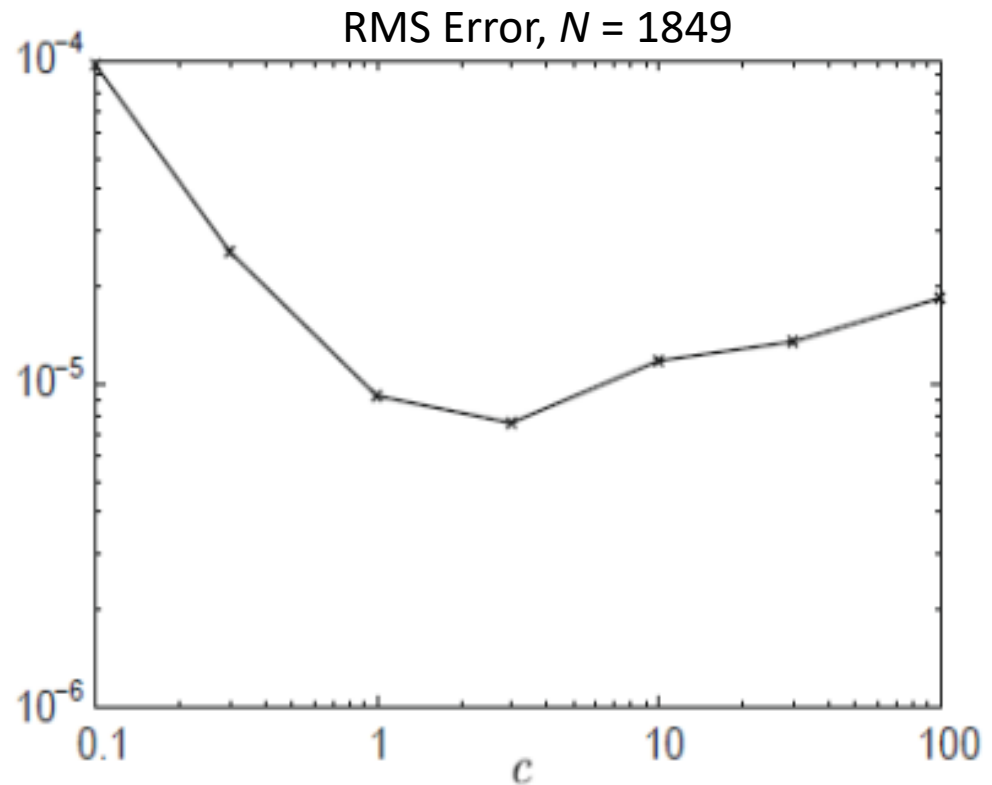

### **Dynamic Node Refinement: Simple Tropical Cyclogenesis**

(in collaboration with Erik Lehto)

Barotropic Vorticity Equation

$$
\frac{\partial \zeta}{\partial t} + u \frac{\partial \zeta}{\partial x} + v \frac{\partial \zeta}{\partial y} + \beta v = 0 \qquad \nabla^2 \psi = \zeta \qquad \psi = \text{streamfunction}
$$
  

$$
u = -\frac{\partial \psi}{\partial y} \qquad v = \frac{\partial \psi}{\partial x}
$$

- We do not know apriori where fine features will occur
- Need a good Monitor Function for node adaptation
- Generally, takes the form  $M = M(\nabla f)$ , f is a physical feature of the flow

$$
M(x, y, t) = \sqrt{1 + \frac{|\nabla \zeta|^2}{\alpha}}
$$

 $\alpha$  is a scaling parameter

## **Steps in implementation**

3500km x

Separation

3500km

- 1.  $M$  at a given time is approximated with RBFs
- 2. Assign charge distribution according  $1/M$  and repel
- 3. Evaluate solution at new pts. via RBF interpolation
- 4. Calculate spatially variable e and recalculate RBF differentiation matrices

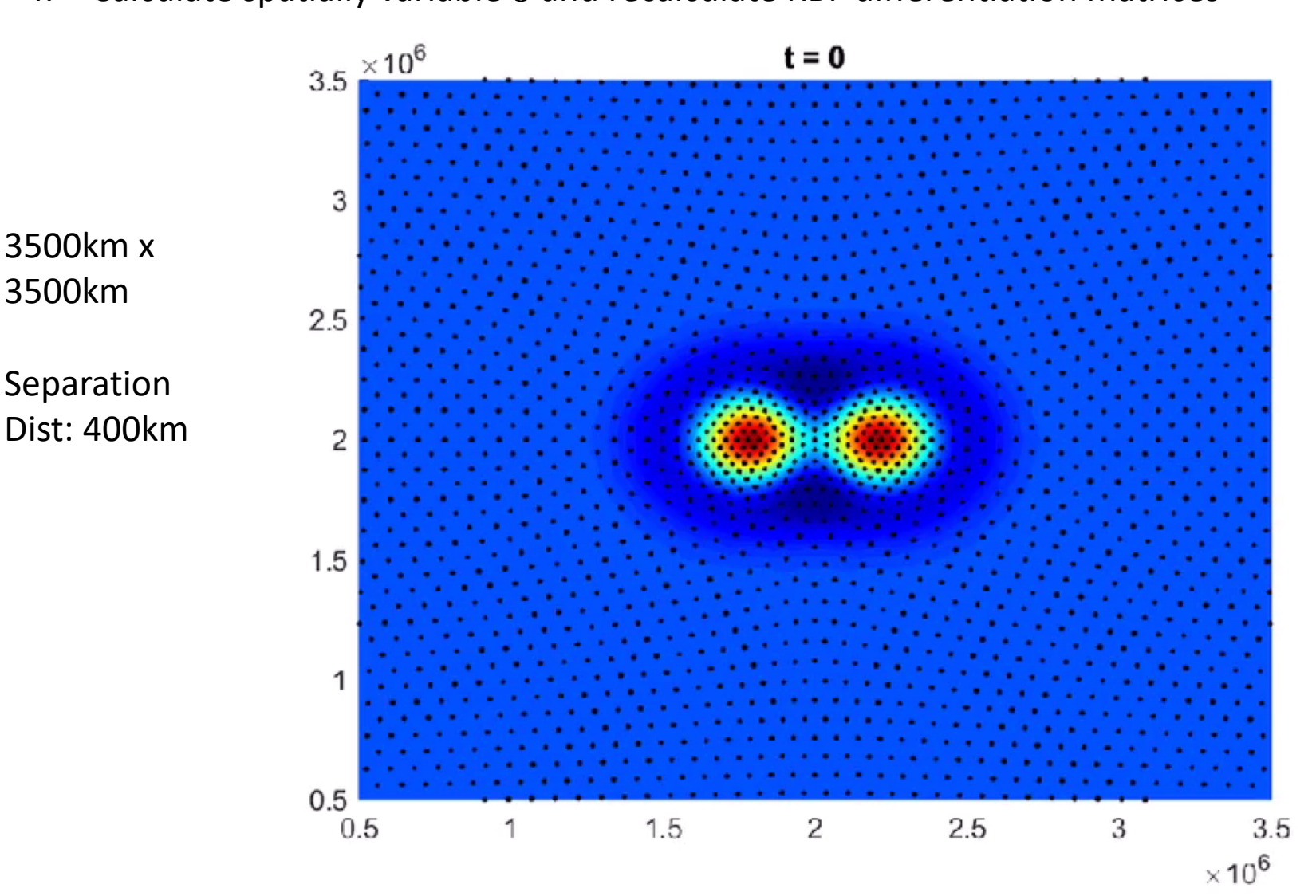

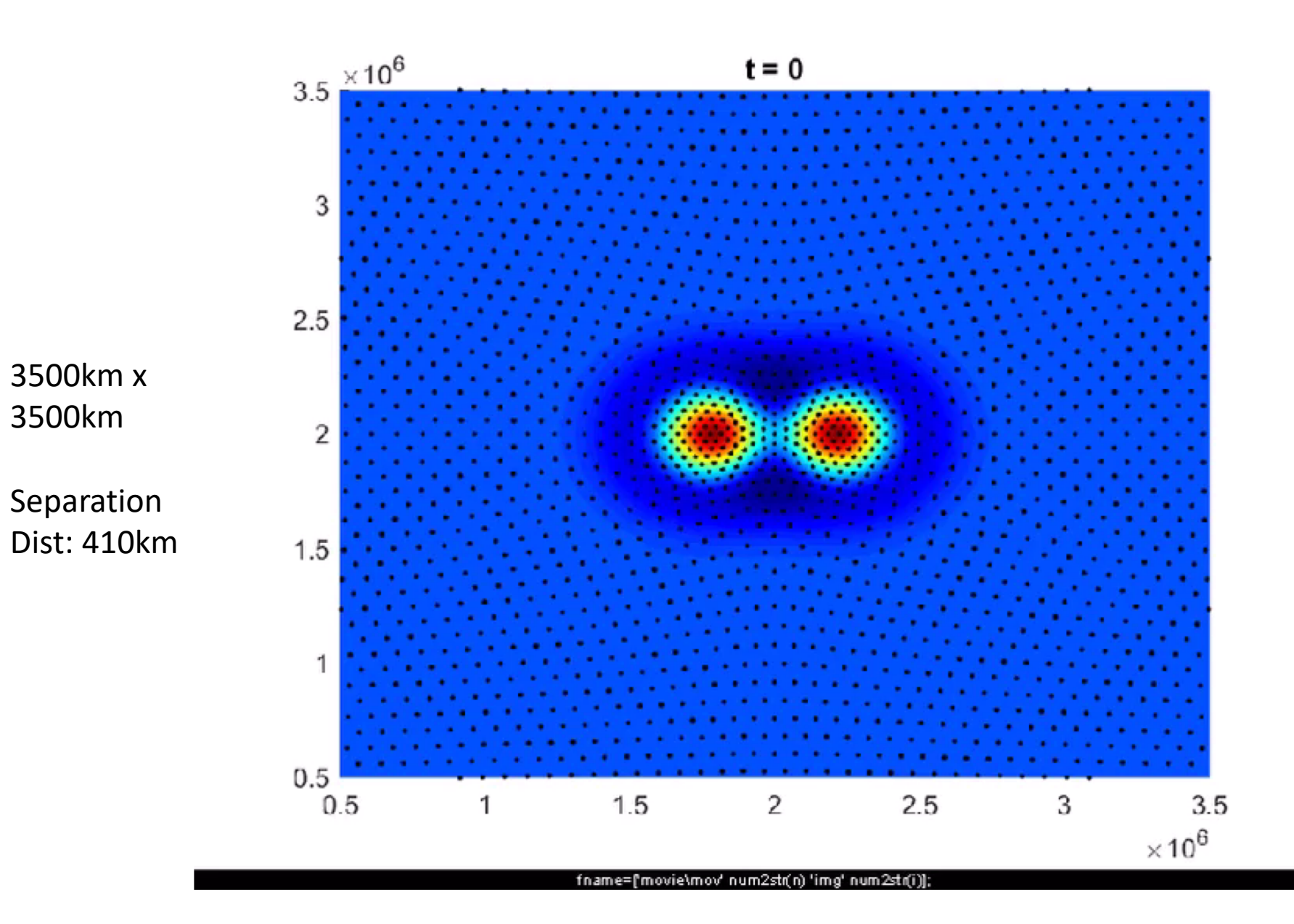

#### **Coupled Reaction-diffusion equations over irregular surfaces** (Piret, JCP 2012)

The *Brusselator equations* (Alan Turning) model pattern formation in nature, Solved by RBF over the surface of a frog

Snapshots from a computed time evolution for two different parameter regimes

Tabasara rain frog **Poison dart frog** 

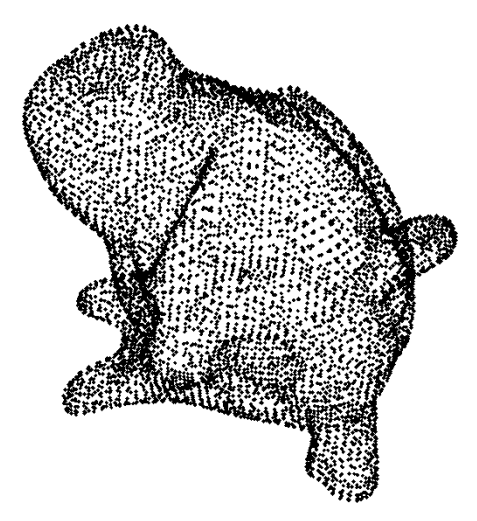

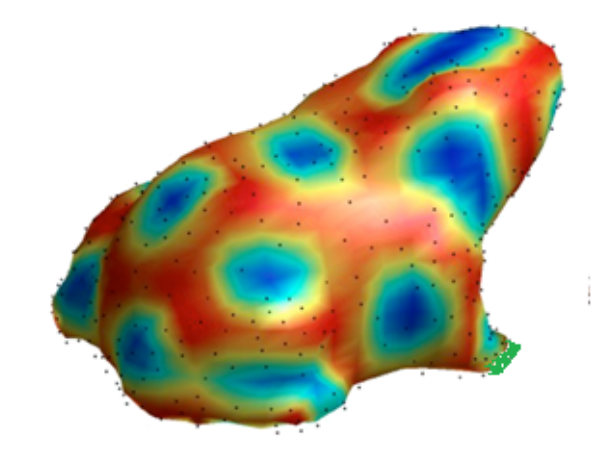

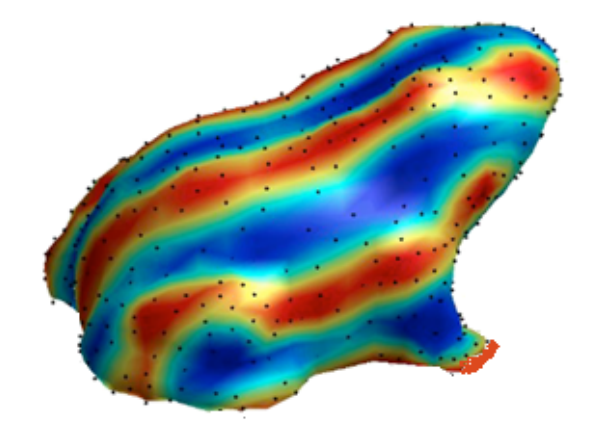

- RBF Node layout - AIM@Shape Online Repository

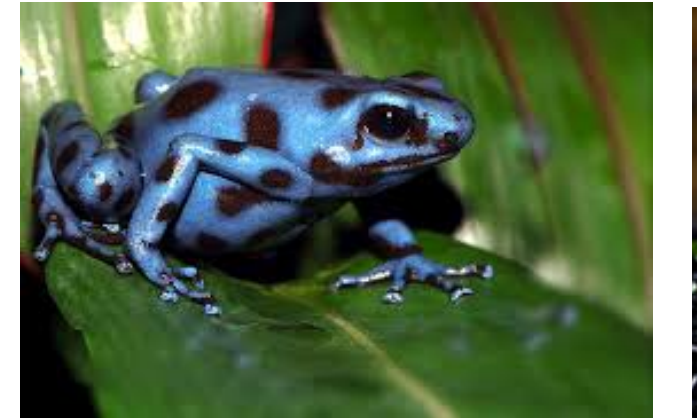

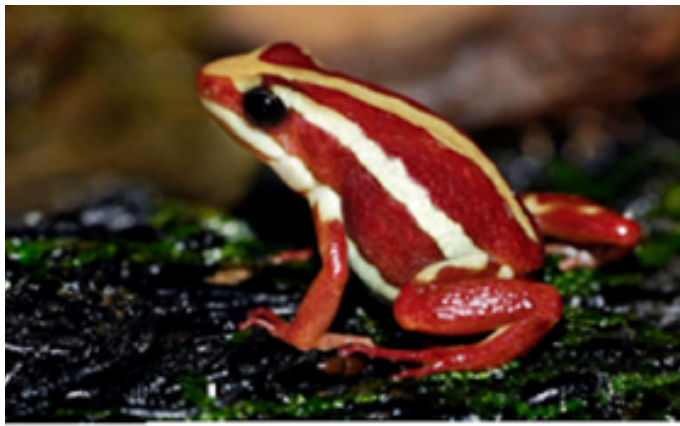

#### Movie Courtesy of Grady Wright

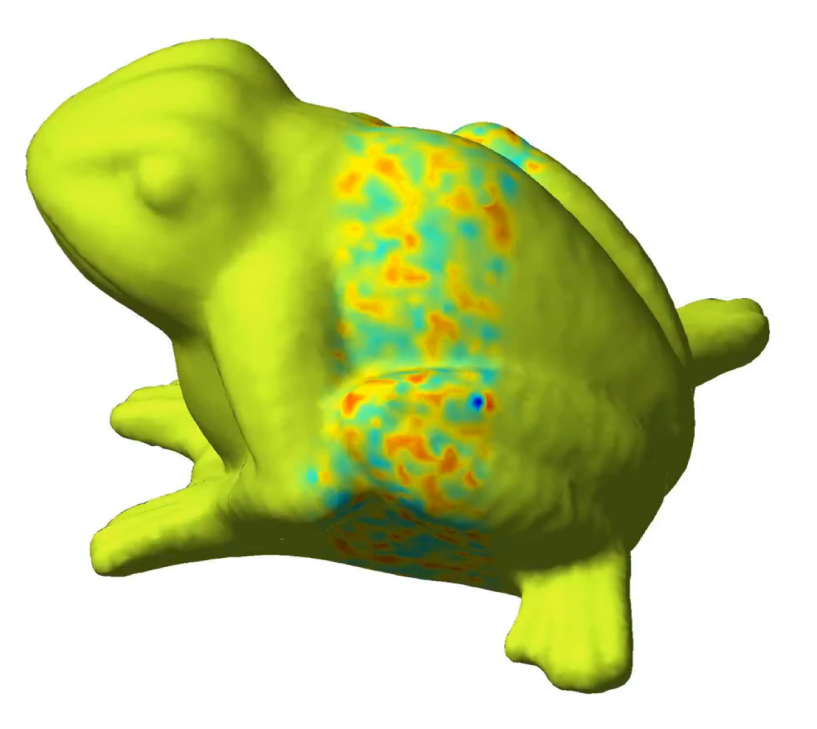

## **Node generation algorithms**

#### **Iterative-Type Schemes**

For a given number of nodes, the quality of the distribution depends on how soon the iteration is stopped.

- Min. energy distribution
- Voronoi relaxation
- Delaunay triangulations
	- DistMesh (Persson-Strang)
	- Gmsh (Geuzaine-Remacle)

### **Advancing-Front Type Schemes**

For a given number of nodes, Start at a boundary and advance forward until the domain is filled.

## - Dithering for half-tone images

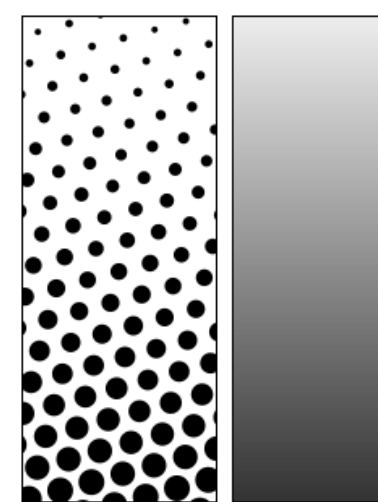

Notice nice hex pattern. Instead of changing width of dots, we change density of dots. We start at bottom boundary and march upward until domain is filled

Half-tone image Human eye

## **Distributing variable node density on sphere**

(Fornberg and Flyer, 2015)

Below: Gray scale rendering of the file topo.mat in Matlab's Mapping toolbox

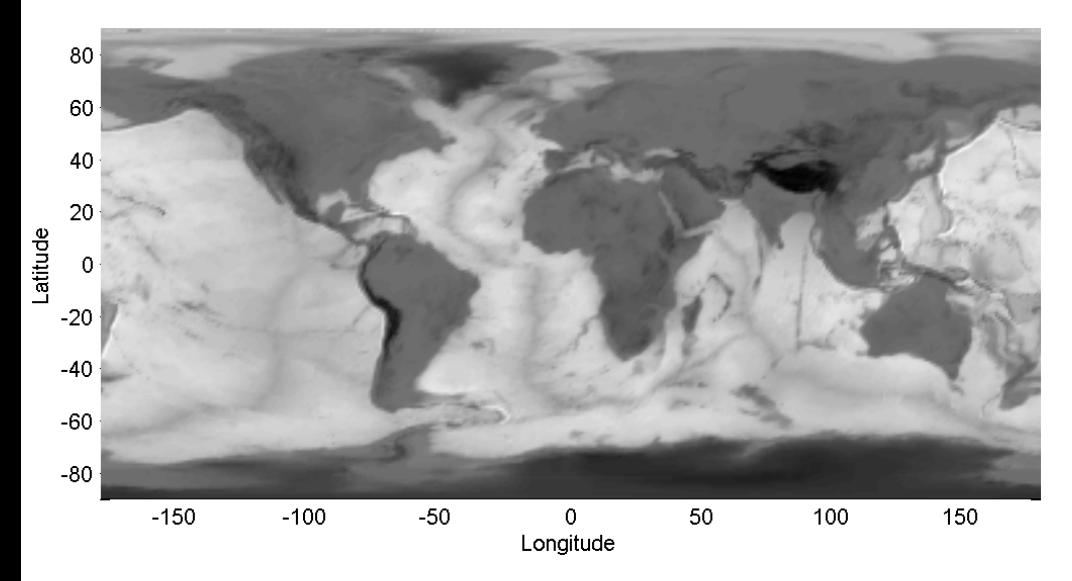

#### Top right: Advanicng Front Algorithm

*N* = 105,419 nodes rendering of the topo map above Computational speed in MATLAB still around 11,000 nodes per second.

#### Next step in modeling (Bayona et al. 2015) : Take elevation physically taken into account

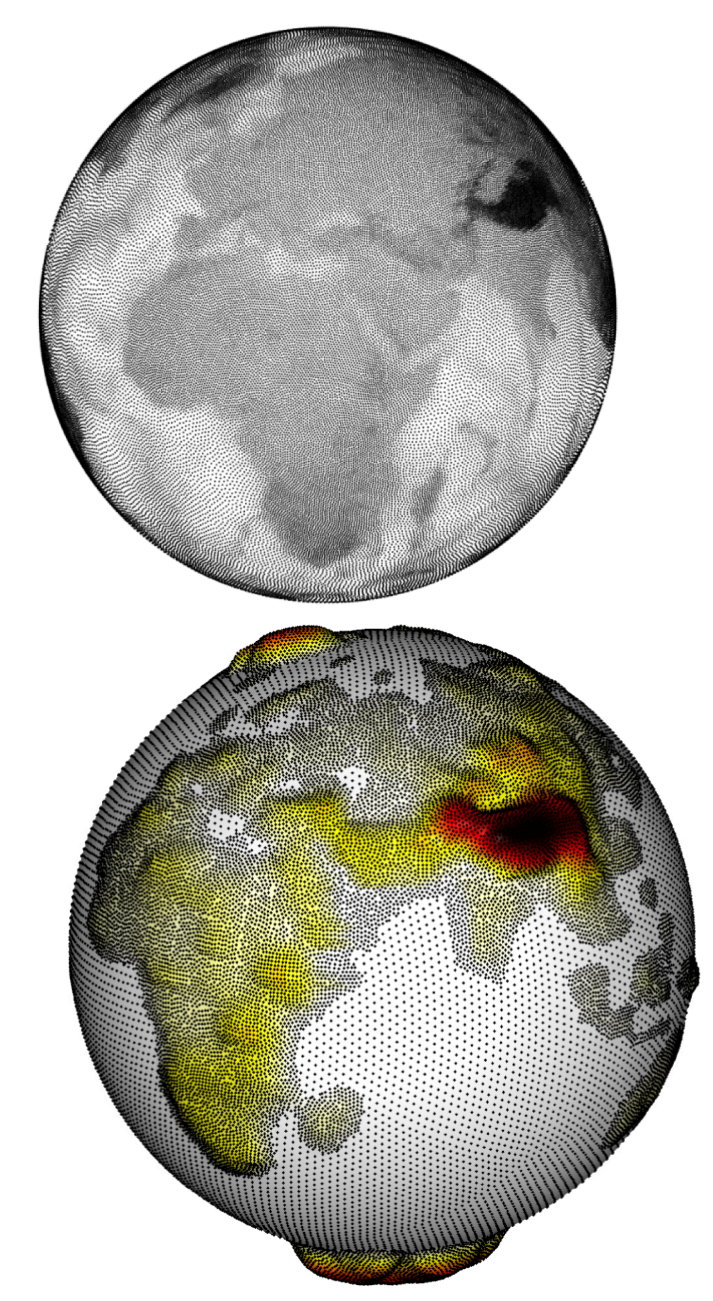

### **3D Elliptic PDE: Modeling Electrical Currents in the Atmosphere**

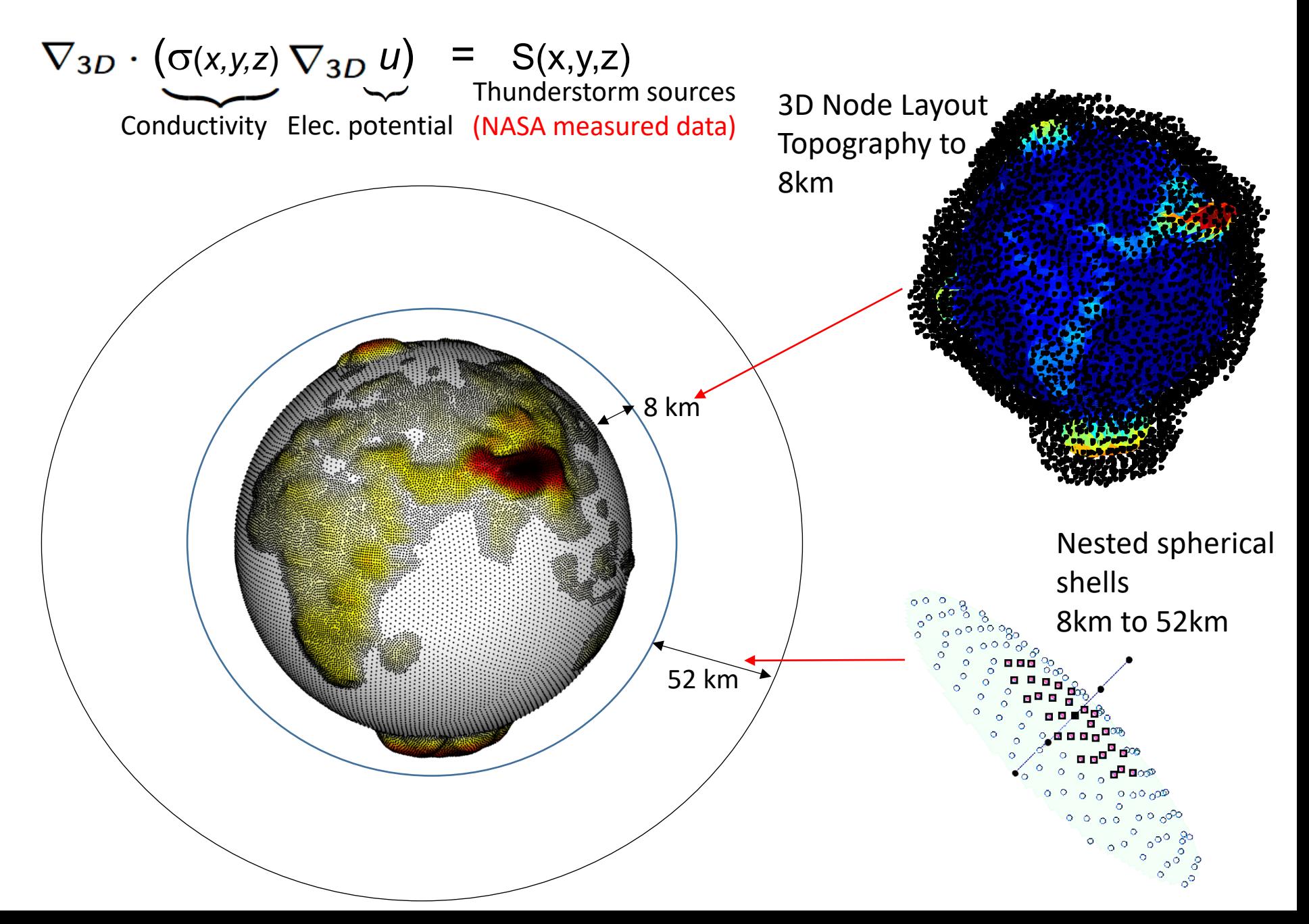

## **Sparsity pattern of 3D elliptic operator (99.998% zeros)**

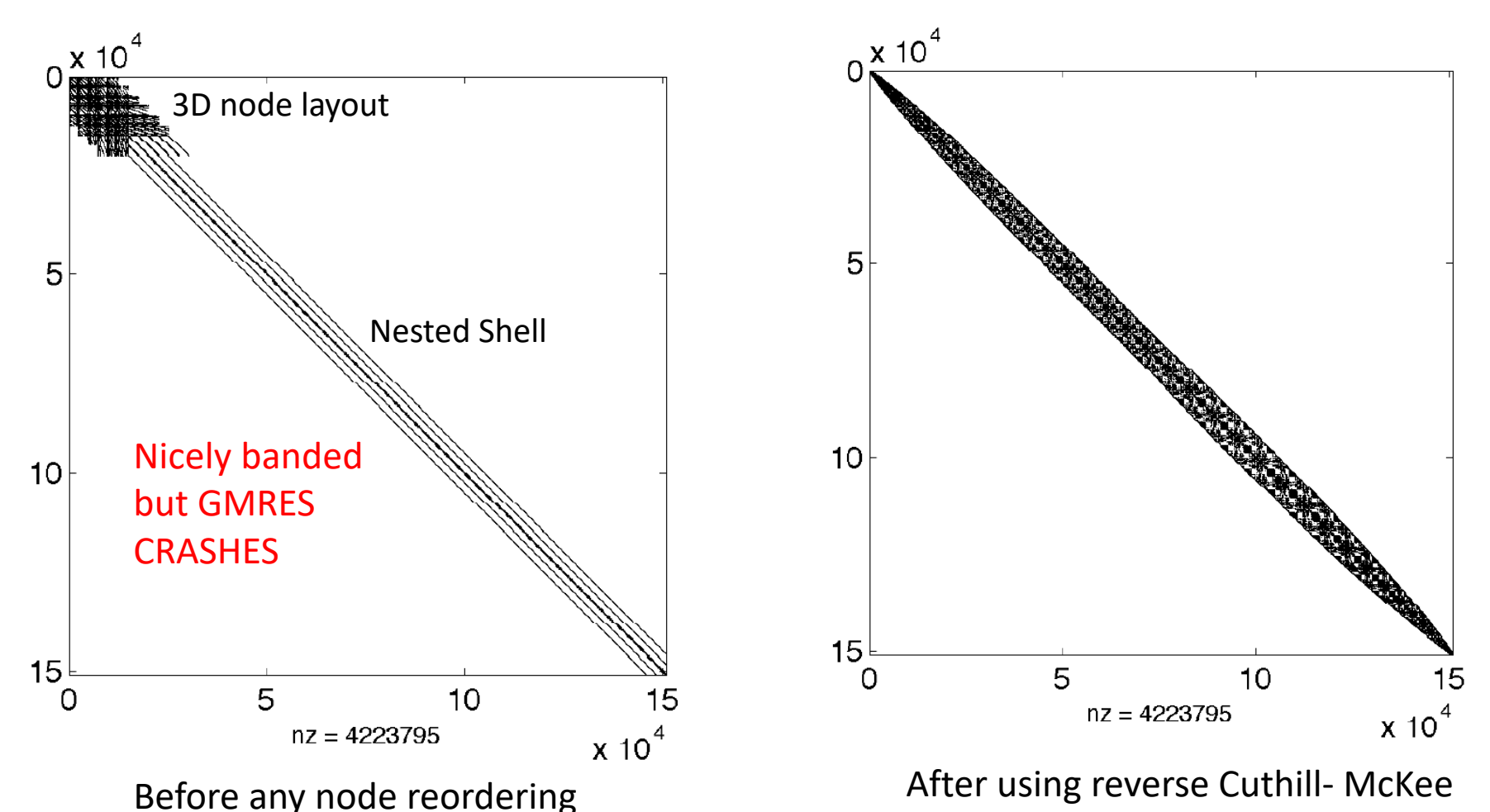

Result: Testing with data, 4.2M nodes

100 km. lat. – long. By 600m vertical, 31 mins on laptop using GMRES

GitHub Open Source Code: Bayona et al., A 3-D RBF-FD solver for modelling the atmospheric Global Electric Circuit with topography (GEC-RBFFD v1.0), Geosci. Model Dev. 2015.

## **2D Compressible Navier-Stokes with Topography using RBF-FD**

$$
\frac{\partial \mathbf{u}}{\partial t} = -(\mathbf{u} \cdot \nabla) \mathbf{u} - c_p \theta \nabla P - g \mathbf{k} + \mu \Delta \mathbf{u}, \text{ momentum}
$$
  
\n
$$
\frac{\partial \theta}{\partial t} = -(\mathbf{u} \cdot \nabla) \theta + \mu \Delta \theta, \text{ energy}
$$
  
\n
$$
\frac{\partial P}{\partial t} = -(\mathbf{u} \cdot \nabla) P - \frac{R}{c_v} (\nabla \cdot \mathbf{u}) P, \text{ mass}
$$

Schematic node layout

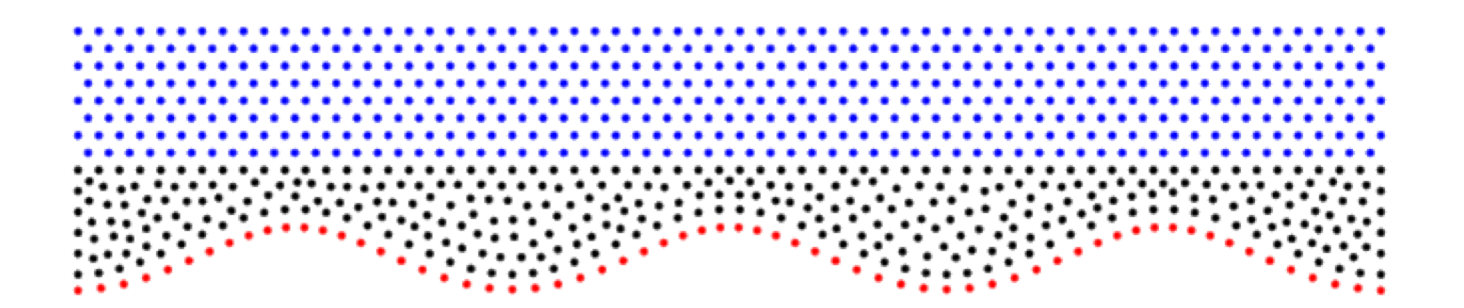

#### Movie Courtesy of Gregory A. Barnett

Simulation of a cold downdraught in a dry atmosphere at 300K

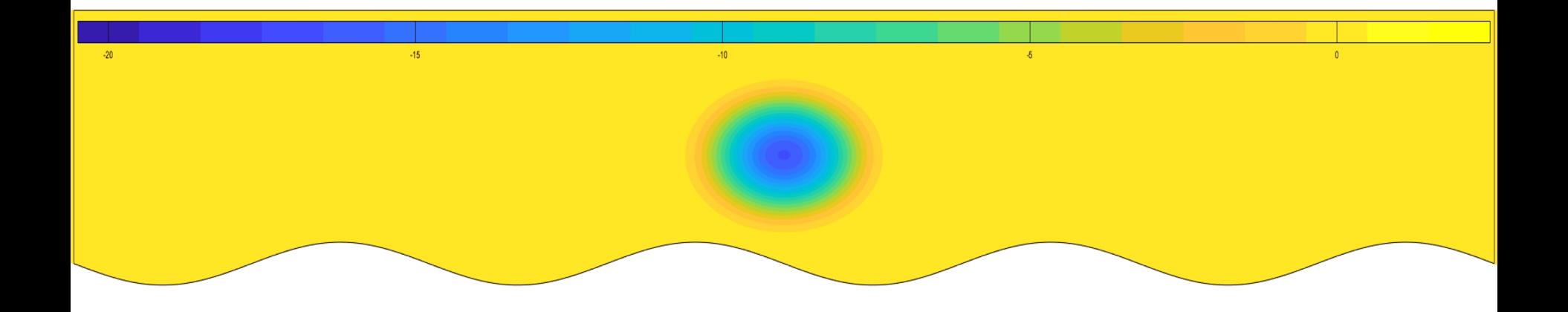

#### **Recent Review Material for RBF**

- 1. N. Flyer, G.B. Wright, and B. Fornberg, 2014. *Radial basis function-generated finite differences: A mesh-free method for computational geosciences*, Handbook of Geomathematics, Springer-Verlag
- 2. B. Fornberg and N. Flyer, 2015 *Solving PDEs with Radial Basis Functions*, Acta Numerica.
- 3. B. Fornberg and N. Flyer, 2015 *A Primer on Radial Basis Functions with Applications to the Geosciences*, SIAM Press.

A Primer on Radial Basis **Functions with Applications** to the Geosciences

87

**BENGT FORNBERG University of Colorado** Boulder, Colorado

**NATASHA FLYER National Center for Atmospheric Research Boulder, Colorado** 

**CBMS-NSF** REGIONAL CONFERENCE SERIES IN APPLIED MATHEMATICS

**SPONSORED BY CONFERENCE BOARD OF** THE MATHEMATICAL SCIENCES **SUPPORTED BY NATIONAL SCIENCE FOUNDATION**